#### TRƯỜNG ĐẠI HỌC MỞ THÀNH PHỐ HỒ CHÍ MINH **KHOA CÔNG NGHỆ THÔNG TIN**

### **ĐỀ CƯƠNG MÔN HỌC**

### **I. Thông tin tổng quát**

- 1. Tên môn học tiếng Việt: LÂP TRÌNH HƯỚNG ĐỐI TƯƠNG
- 2. Tên môn học tiếng Anh: OBJECT-ORIENTED PROGRAMMING
- 3. Thuộc khối kiến thức/kỹ năng
	- □ Giáo dục đại cương □ Kiến thức chuyên ngành
	- $\Box$  Kiến thức cơ sở  $\Box$  Kiến thức bổ trợ

#### ☒ **Kiến thức ngành** ☐ Đồ án/Khóa luận tốt nghiệp

4. Số tín chỉ

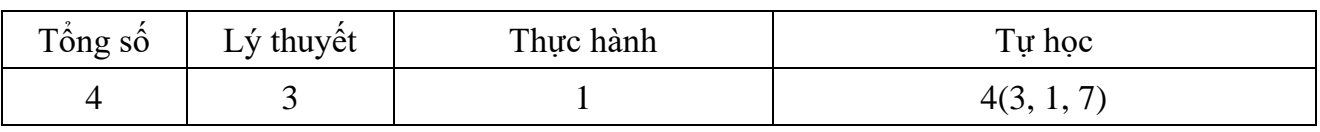

- 5. Phụ trách môn học
- a) Khoa/Ban/Bộ môn: Công nghệ Thông tin
- b) Giảng viên: ThS. Dương Hữu Thành
- c) Địa chỉ email liên hệ: thanh.dh@ou.edu.vn
- d) Phòng làm việc: 604

#### **II. Thông tin về môn học**

1. Mô tả môn học

Môn học này trang bị cho sinh viên các kiến thức tổng quát về lập trình hướng đối tượng, giúp sinh viên có khả năng giải quyết vấn đề theo tư duy hướng đối tượng và sử dụng sơ đồ lớp (Class Diagram) của UML (Unified Modeling Language) để thiết kế các lớp và mối quan hệ giữa các lớp. Hoàn tất môn học sinh viên nắm rõ các đặc trưng lập trình hướng đối tượng bao gồm tính trừu tượng, tính đóng gói, tính kế thừa và tính đa hình, và có khả năng phân tích, thiết kế sơ đồ lớp bài toán theo tư duy hướng đối tượng và lập trình thành thạo bằng ngôn ngữ Java hiện thực hướng đối tượng.

# 2. Môn học điều kiện

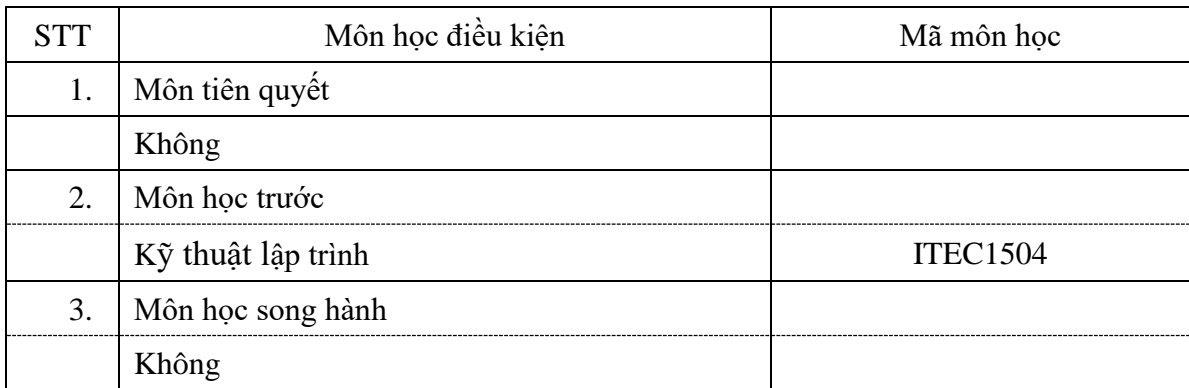

#### 3. Mục tiêu môn học

#### Sinh viên học xong môn học có khả năng:

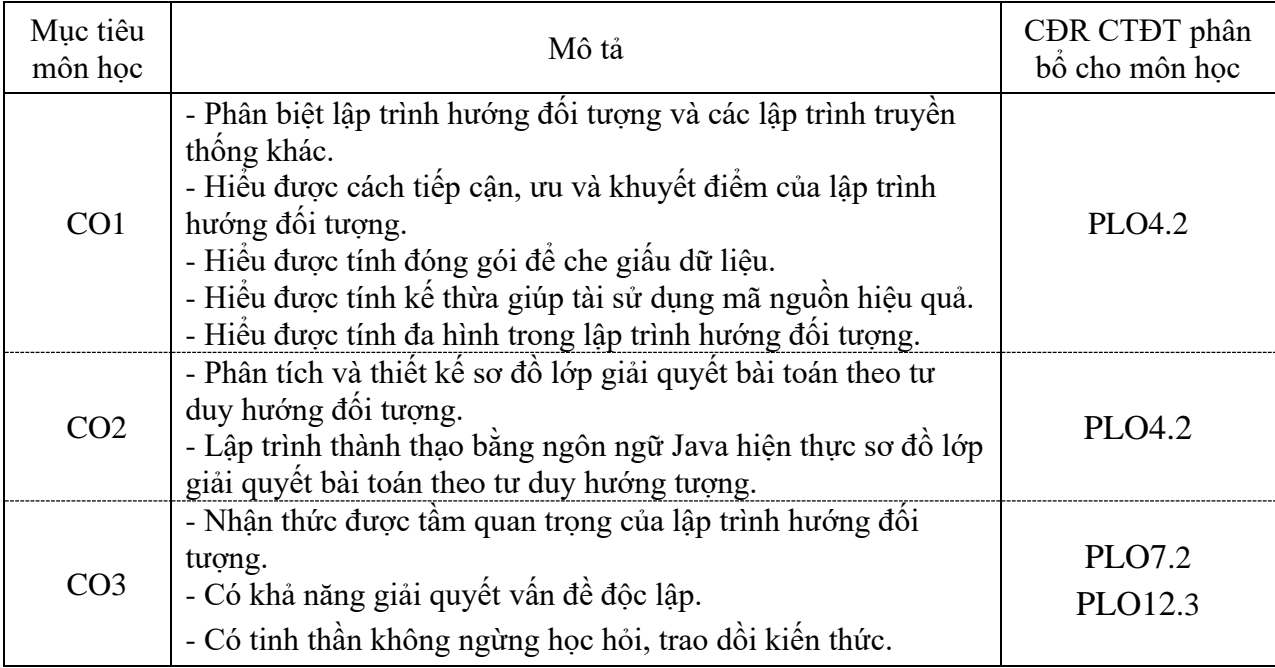

# 4. Chuẩn đầu ra (CĐR) môn học

Học xong môn học này, sinh viên làm được (đạt được):

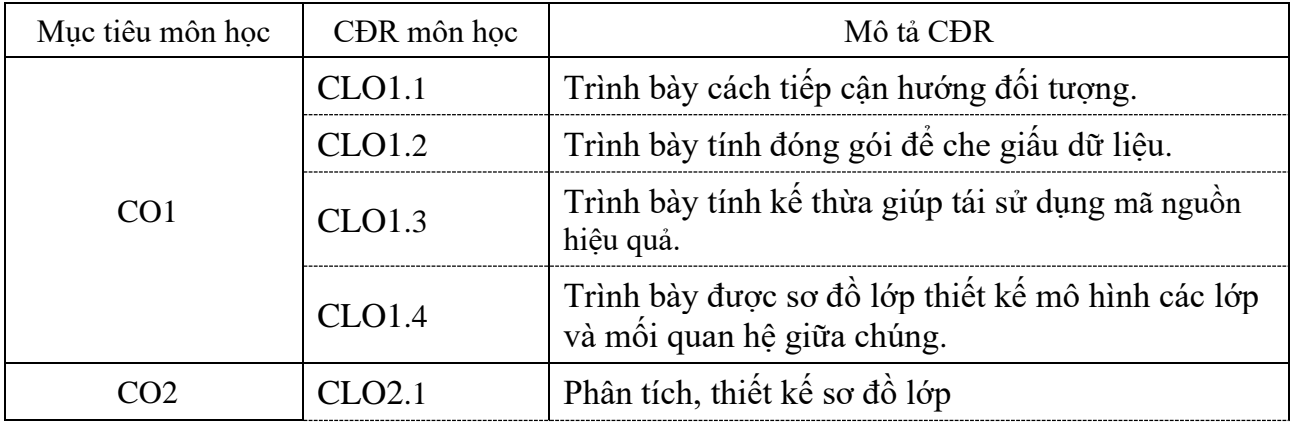

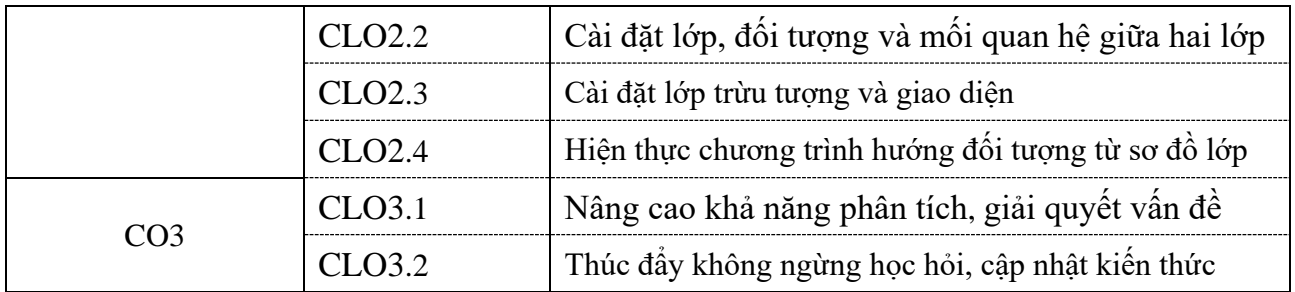

Ma trận tích hợp giữa chuẩn đầu ra của môn học và chuẩn đầu ra của chương trình đào

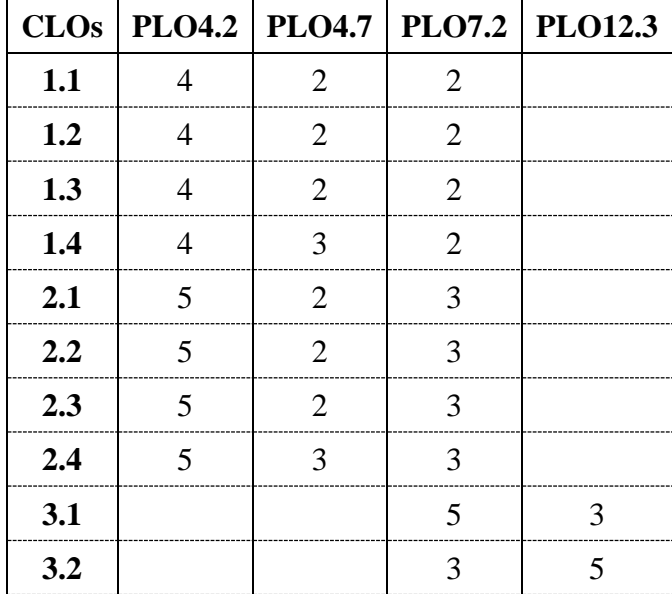

tạo

*3: Đáp ứng trung bình*

*1: Không đáp ứng 4: Đáp ứng nhiều 2: Ít đáp ứng 5: Đáp ứng rất nhiều*

5. Học liệu

a) Giáo trình

[1] Y. Daniel Liang. Introduction to Java Programming. Pearson. 2015. [14632]

[2] Paul Deitel, Harvey Deitel. Java How to Program (Early Objects). Pearson. 2015. [14631]

b) *Tài liệu tham khảo (liệt kê tối đa 3 tài liệu tham khảo)*

[3] Cay S. Horstmann. Core Java Volume I. Prentice Hall. 2016. [48779]

[4] Joseph S. Valacich, Joey F. George, Jeffrey A. Hoffer. Essentials of Systems Analysis and Design. Pearson. 2015. [48807]

c) *Phần mềm*

1) Java 8+ (phát hành 18/03/2014)

2) NetBeans IDE 8.2+ (phát hành 03/10/2016)

# 6. Đánh giá môn học

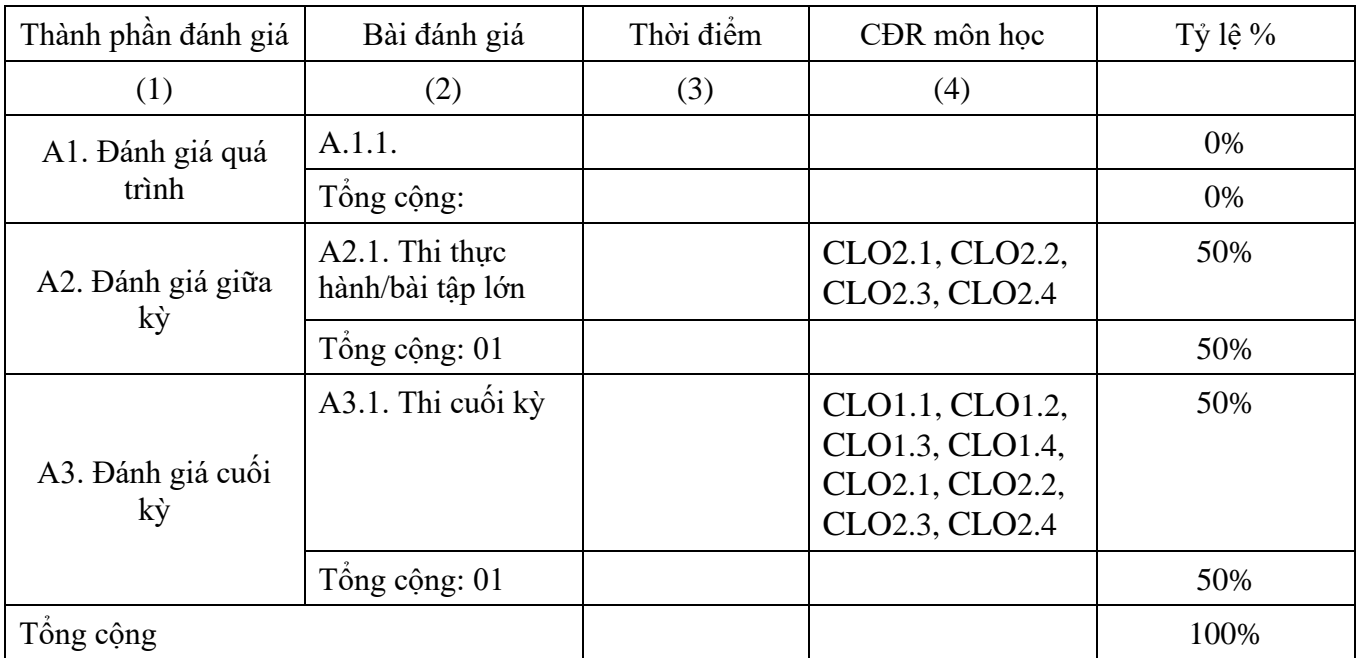

# 7. Rubrics đánh giá môn học

a) Rubrics giữa kỳ (tỉ trọng 50%)

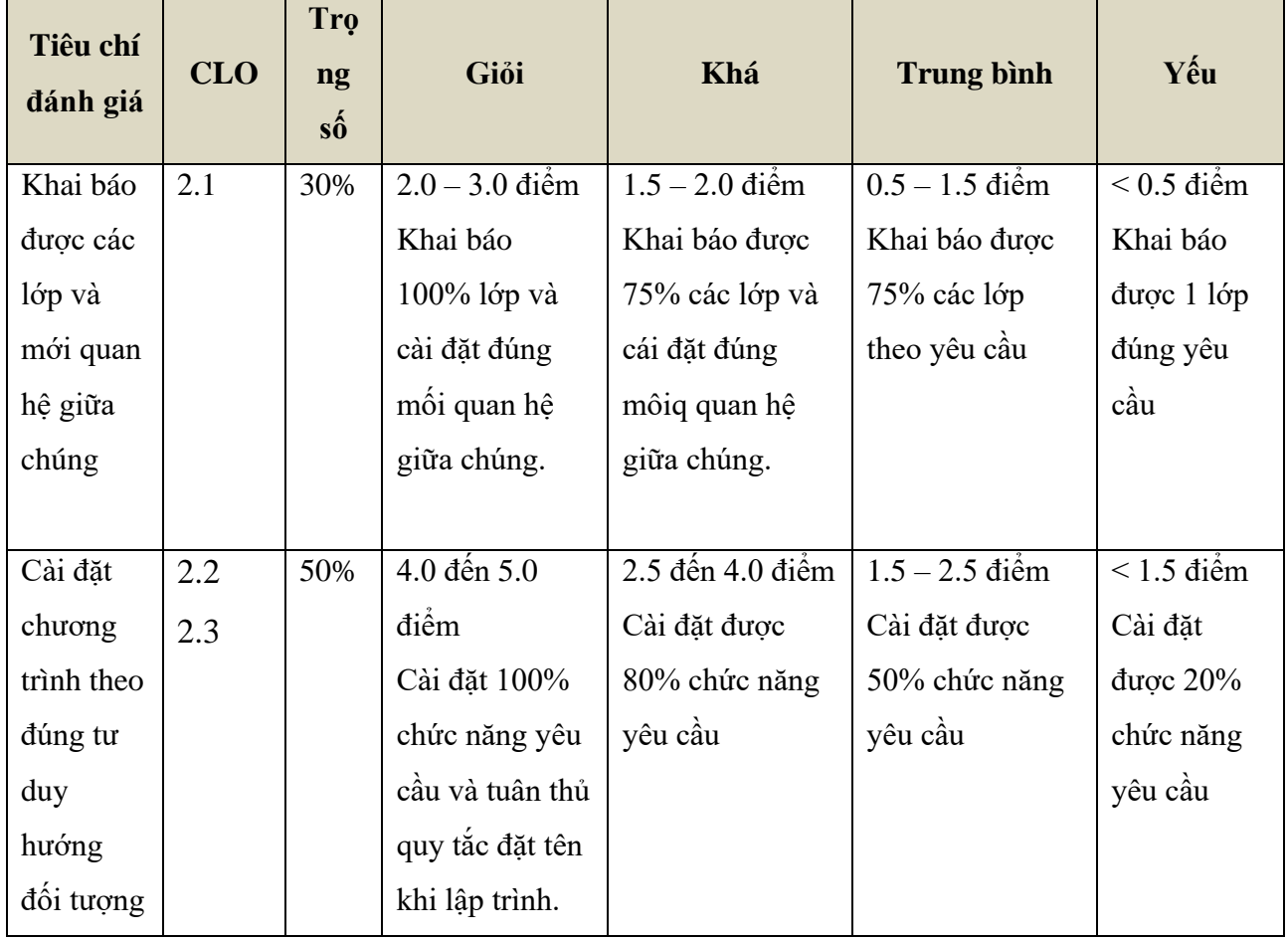

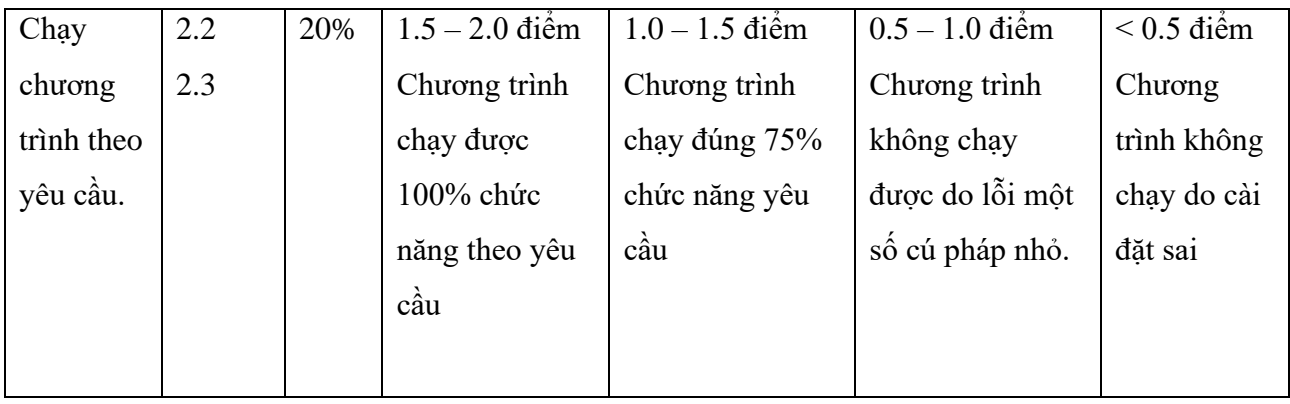

# b) Rubrics cuối kỳ (tỉ trọng 50%)

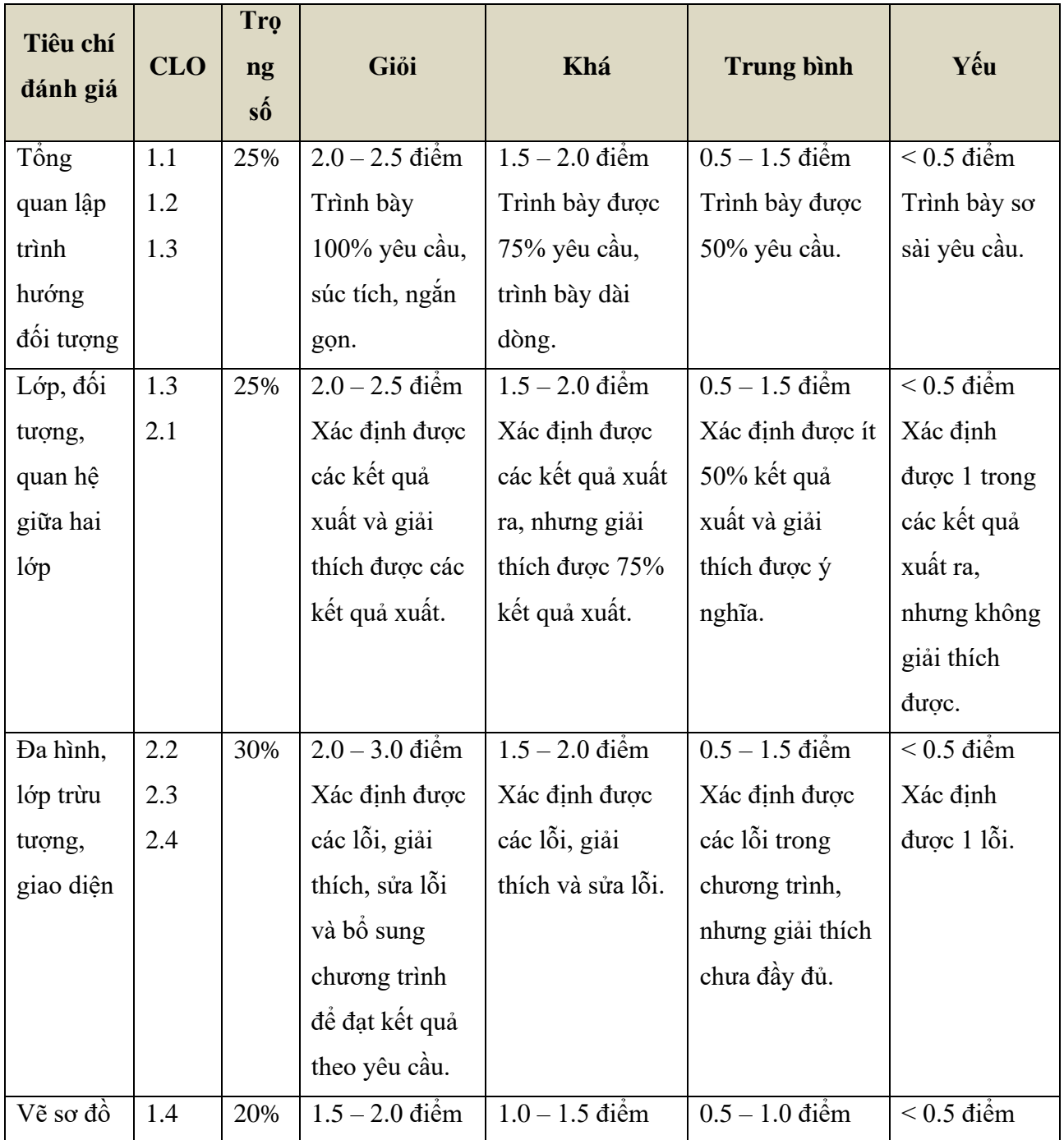

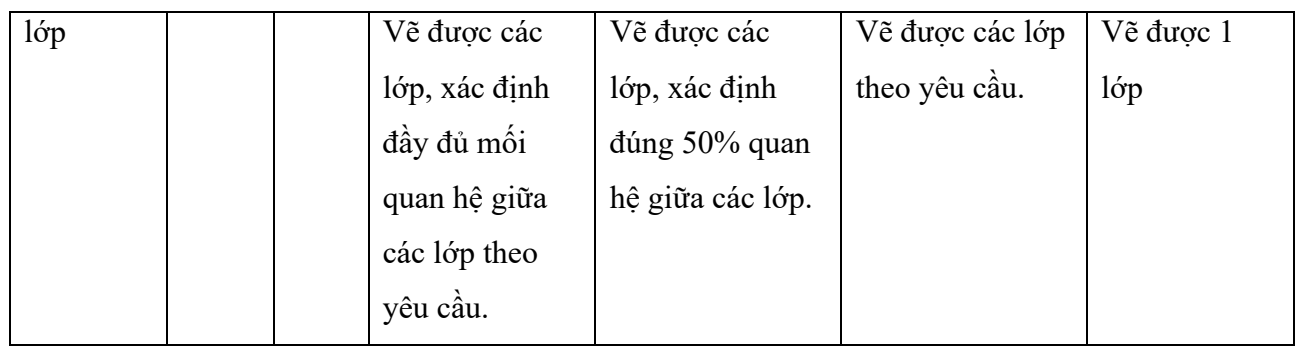

# 8. Kế hoạch giảng dạy

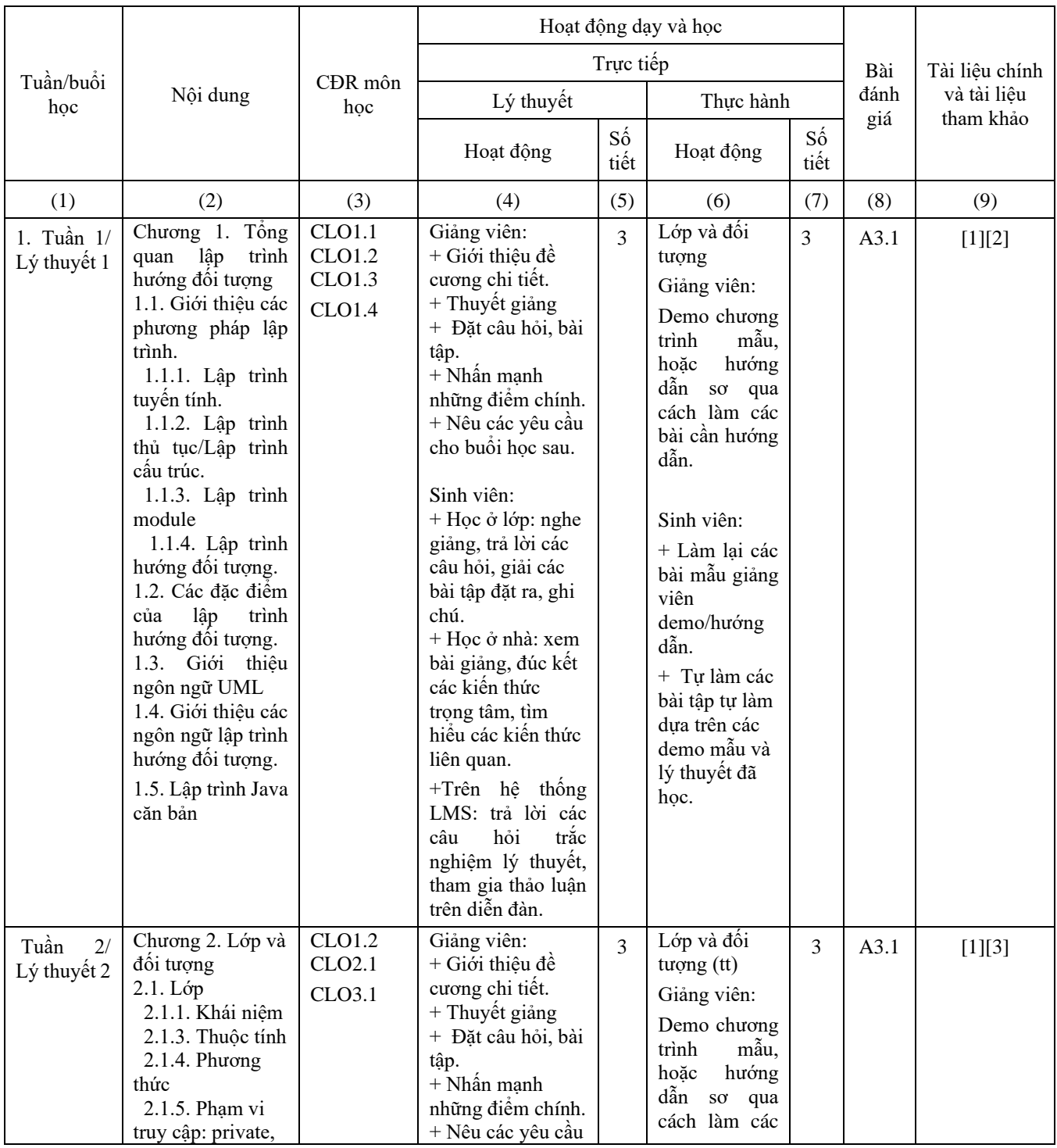

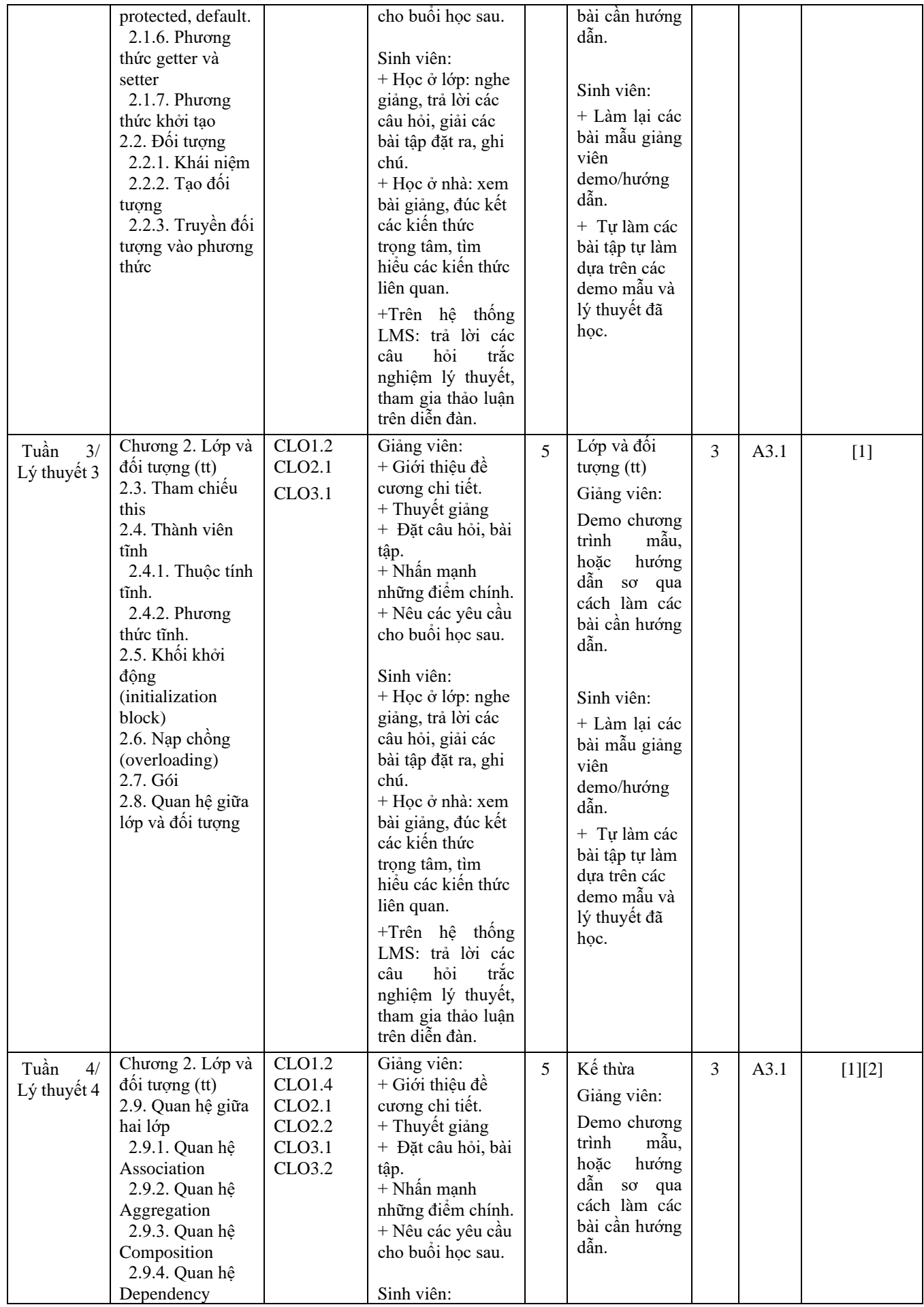

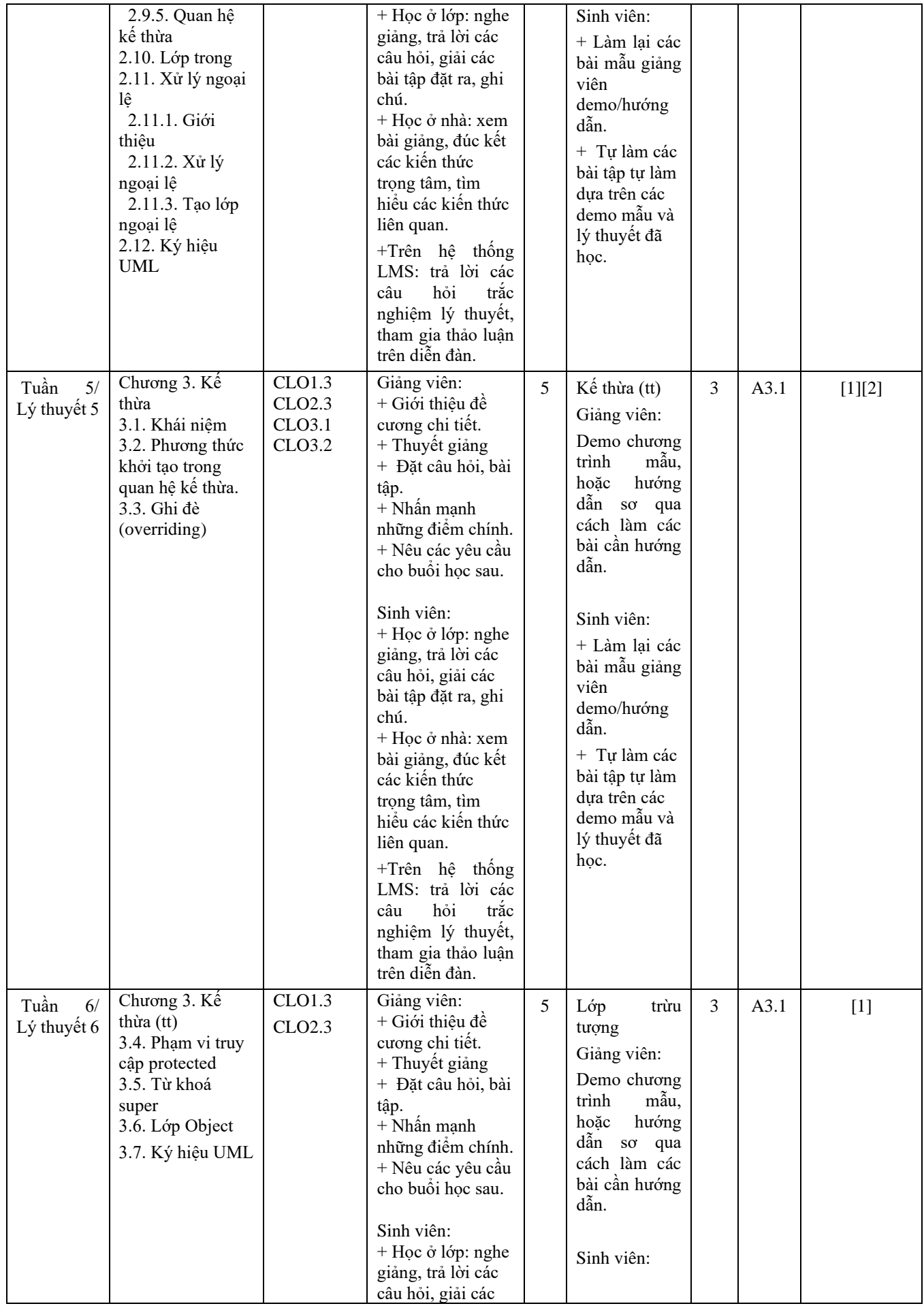

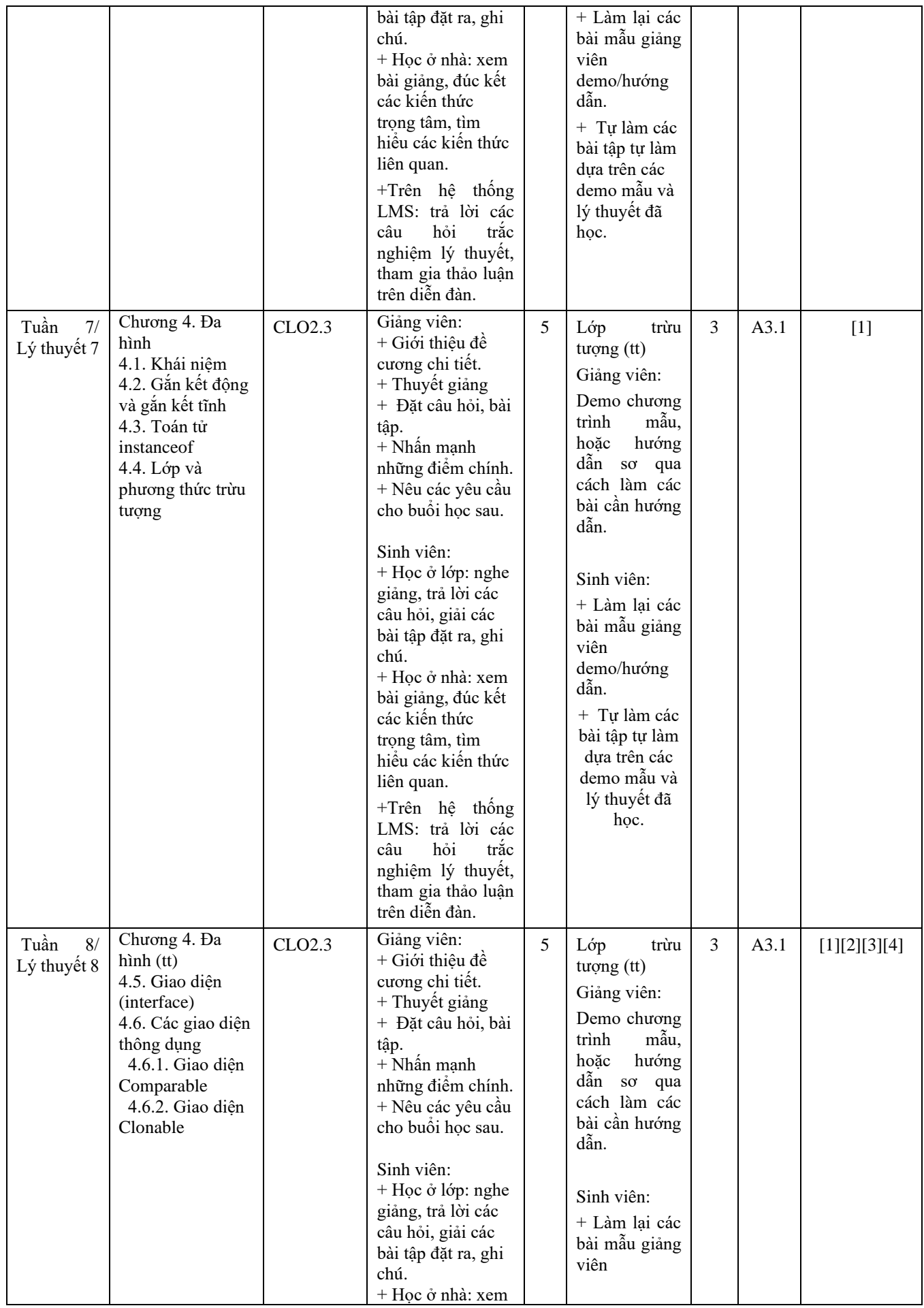

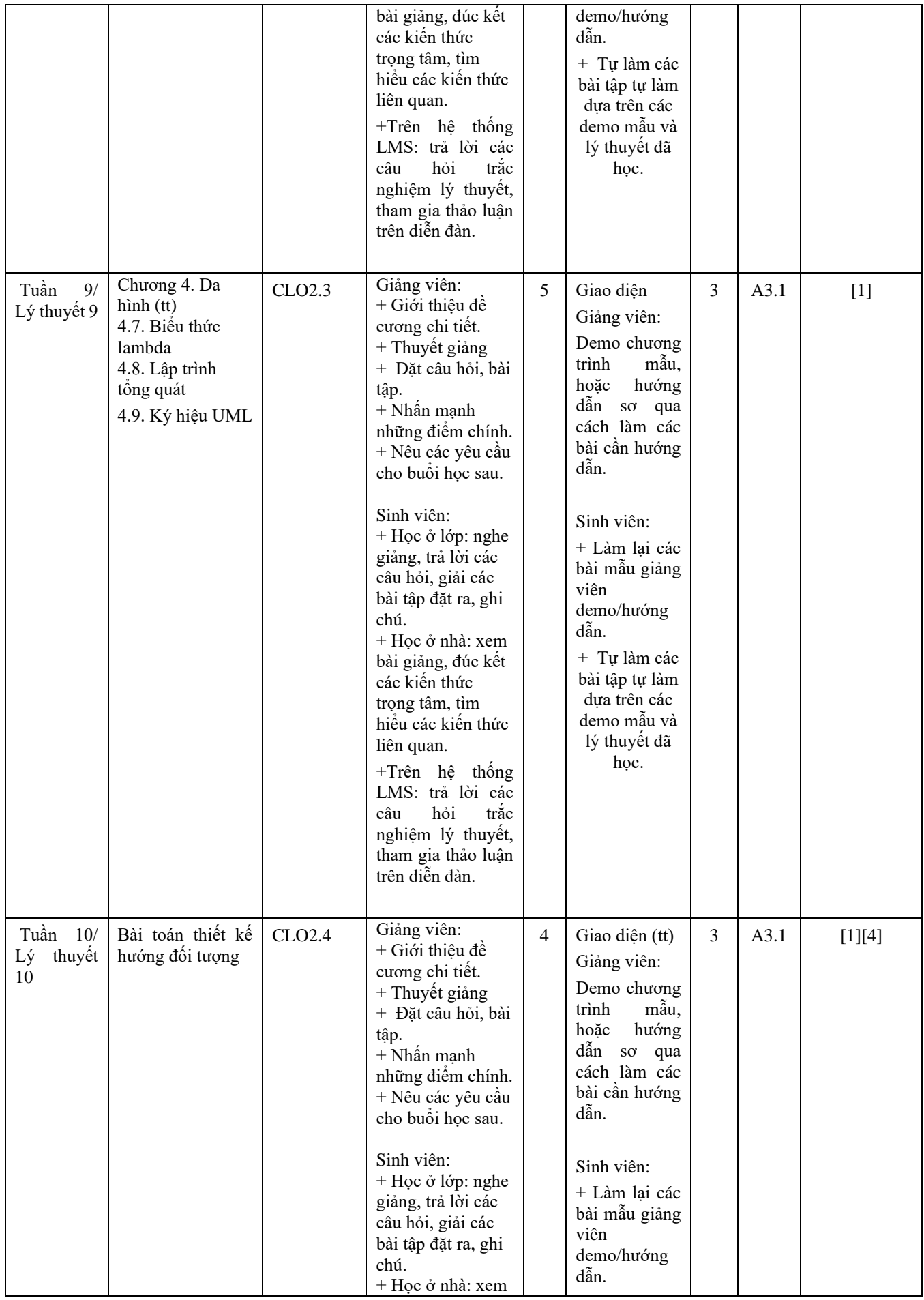

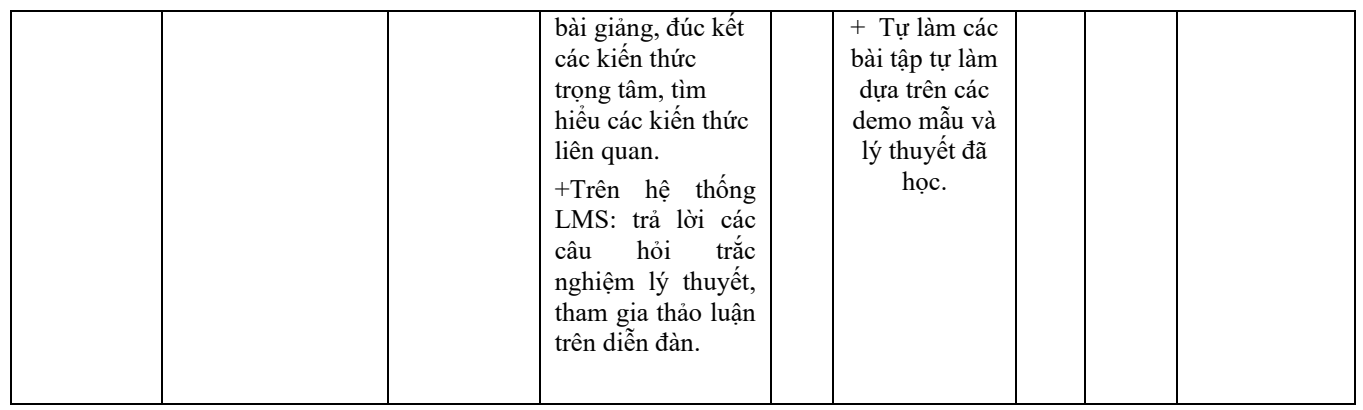

- 9. Quy định của môn học
- *-* Sinh viên tham gia đầy đủ các buổi học lý thuyết và thực hành.
- *-* Sinh viên phải nộp bài tập lớn thông qua hệ thống LMS và tham gia vấn đáp.

#### **TRƯỞNG KHOA**

*(Ký và ghi rõ họ tên)* TS. GVCC. Lê Xuân Trường

# **GIẢNG VIÊN BIÊN SOẠN**

*(Ký và ghi rõ họ tên)* ThS. Dương Hữu Thành